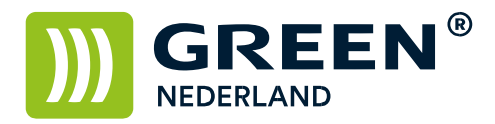

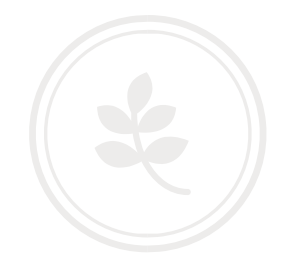

## ADF scanner glas reinigen

Open de ADF ( bovenklep ) van de machine

Zorg ervoor dat het kleine glazen strookje links van de grote glasplaat ( aangegeven met rode pijl ) goed schoon is Eventueel kunt u dit met een beetje glassex en een zachte doek schoonpoetsen.

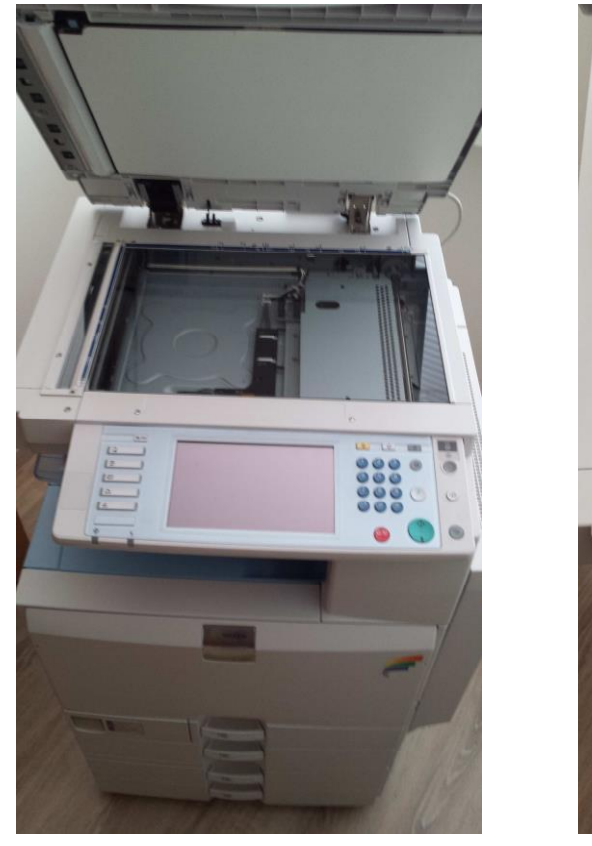

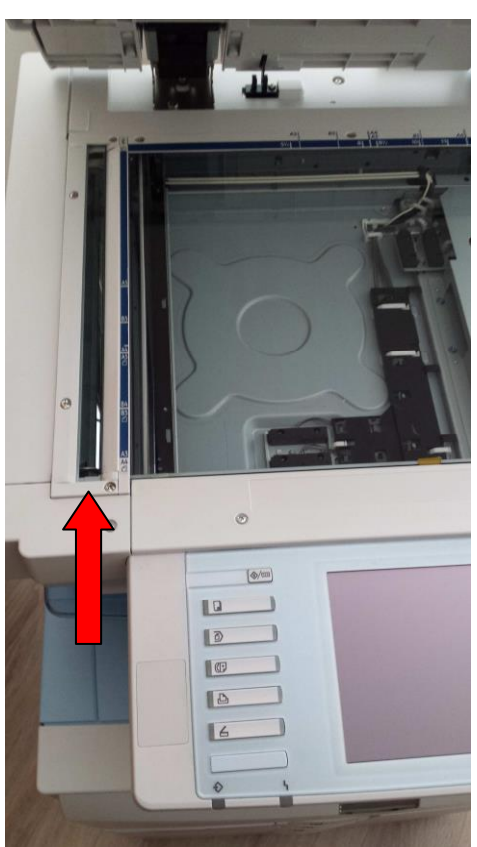

Eventuele correctievloeistof resten voorzichtig verwijderen

Pas Op voor krassen in het glas.